# Package 'panelvar'

January 22, 2019

Type Package

Title Panel Vector Autoregression

Version 0.5.2

Description We extend two general methods of moment estimators to panel vector autoregression models (PVAR) with p lags of endogenous variables, predetermined and strictly exogenous variables. This general PVAR model contains the first difference GMM estimator by Holtz-Eakin et al. (1988) <doi:10.2307/1913103>, Arellano and Bond (1991) <doi:10.2307/2297968> and the system GMM estimator by Blundell and Bond (1998) <doi:10.1016/S0304-4076(98)00009-8>. We also provide specification tests (Hansen overidentification test, lag selection criterion and stability test of the PVAR polynomial) and classical structural analysis for PVAR models such as orthogonal and generalized impulse response functions, bootstrapped confidence intervals for impulse response analysis and forecast error variance decompositions.

License GPL  $(>= 2)$ 

LazyData TRUE

Depends  $R$  ( $>= 3.4$ )

Imports knitr, MASS, Matrix (>= 1.2-11), progress, matrixcalc, texreg, ggplot2, reshape2, methods

Suggests rmarkdown

Encoding UTF-8

RoxygenNote 6.1.1

NeedsCompilation no

Author Michael Sigmund [aut], Robert Ferstl [aut, cre]

Maintainer Robert Ferstl <robert.ferstl@ur.de>

Repository CRAN

Date/Publication 2019-01-22 12:50:03 UTC

# R topics documented:

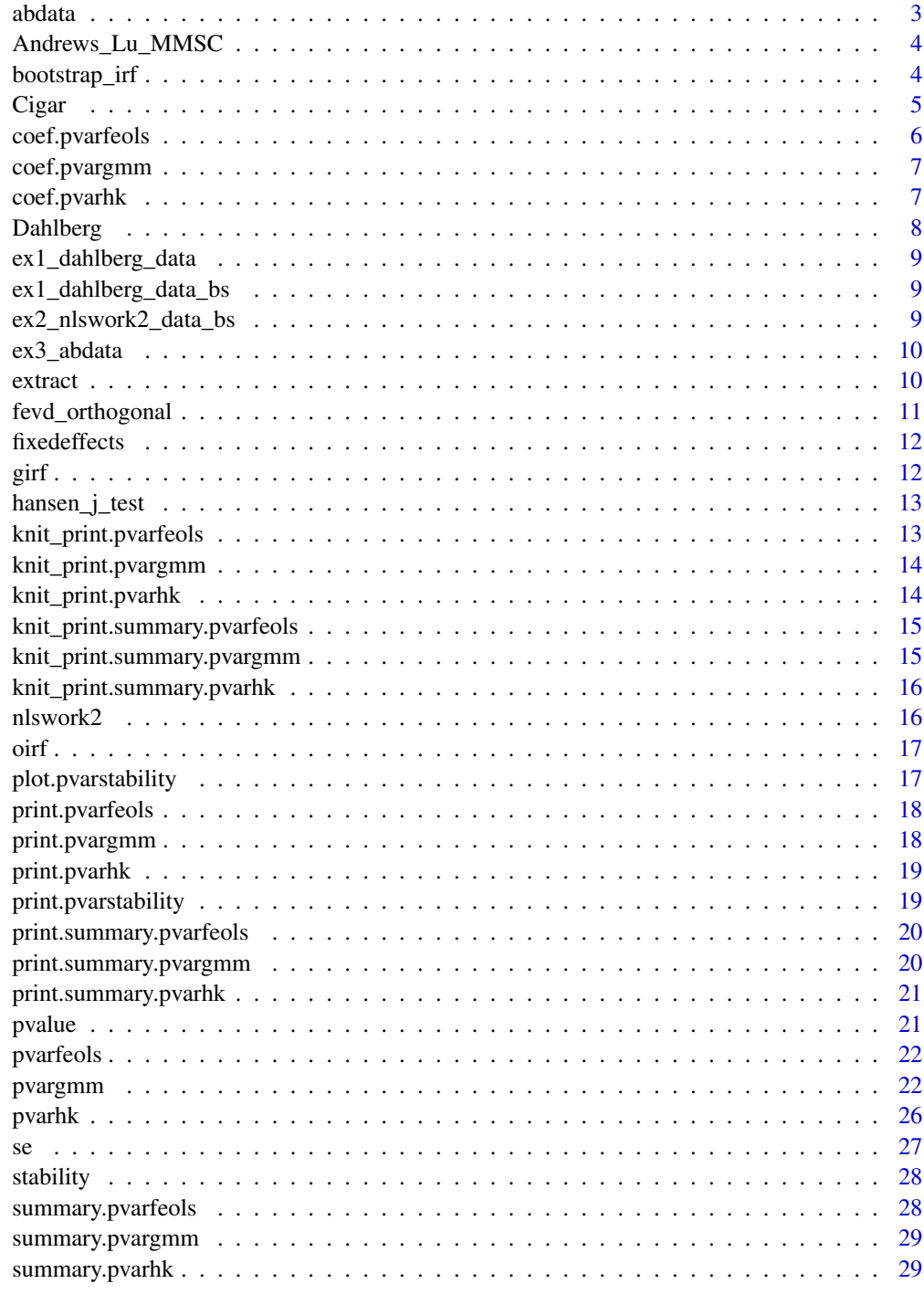

<span id="page-2-0"></span>

This data set contains labor demand data from a panel of firms in the United Kingdom. The panel is unlanced.

#### Usage

abdata

#### Format

The variables are:

c1 Record ID ind Firm index year Year emp Employment wage Wage cap Capital indoutpt Industrial output n, w, k, ys Logs of variables rec Record number yearm1 Lagged year id ID nL1, nL2, wL1, kL1, kL2, ysL1, ysL2 Lags of log variables yr1976 - yr1984 Time dummies

#### Source

<http://www.stata-press.com/data/r13/abdata.dta>

#### References

Arellano, M. and Bond, S. (1991) "Some tests of specification for panel data: Monte Carlo evidence and an application to employment equations", *The Review of Economic Studies*, 58(2), 227-297, [doi:](http://dx.doi.org/10.2307/2297968) [10.2307/2297968](http://dx.doi.org/10.2307/2297968)

<span id="page-3-0"></span>

...

# Usage

```
Andrews_Lu_MMSC(model, HQ_criterion = 2.1)
```
## S3 method for class 'pvargmm' Andrews\_Lu\_MMSC(model, HQ\_criterion = 2.1)

### Arguments

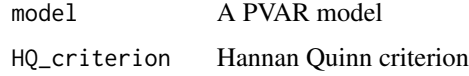

#### Value

BIC, AIC and HQIC

# References

Andrews, D., Lu, B. (2001) Consistent Model and Momement Selection Procedures for GMM Estimation with Application to Dynamic Panel Data Models, *Journal of Econometrics*, 101(1), 123–164, doi: [10.1016/S03044076\(00\)000774](http://doi.org/10.1016/S0304-4076(00)00077-4)

#### Examples

data("ex3\_abdata") Andrews\_Lu\_MMSC(ex3\_abdata)

bootstrap\_irf *Empirical estimation of PVAR Impulse Response Confidence Bands*

#### Description

Uses blockwise sampling of individuals (bootstrapping)

#### <span id="page-4-0"></span>Cigar 5

# Usage

bootstrap\_irf(model, typeof\_irf, n.ahead, nof\_Nstar\_draws, confidence.band)

```
## S3 method for class 'pvargmm'
bootstrap_irf(model, typeof_irf = c("OIRF", "GIRF"),
 n.ahead, nof_Nstar_draws, confidence.band = 0.95)
```
# Arguments

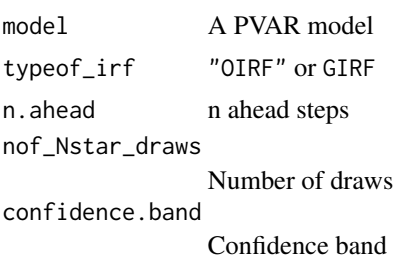

# Examples

```
## Not run:
data("ex1_dahlbergdata")
bootstrap_irf(ex1_dahlberg_data,
             typeof_irf = "OIRF",
             n.ahead = 12,
             nof_Nstar_draws = 2,
             confidence-band = 0.95
```
## End(Not run)

Cigar *Cigar data*

#### Description

This panel data set consists of 46 U.S. States over the period 1963-1992.

#### Usage

Cigar

# Format

The variables are:

state State abbreviation

year Year

price Price per pack of cigarettes

pop Population pop16 Population above the age of 16. cpi Consumer price index with (1983=100 ndi Per capita disposable income sales Cigarette sales in packs per capita pimin Minimum price in adjoining states per pack of cigarettes All variables all also available as logs.

#### Source

<http://www.wiley.com/legacy/wileychi/baltagi/supp/Cigar.txt>

#### References

Baltagi, B.H. and D. Levin (1992) "Cigarette taxation: raising revenues and reducing consumption", *Structural Change and Economic Dynamics*, 3(2), 321-335, [doi:10.1016/0954-349X\(92\)90010-4.](http://dx.doi.org/10.1016/0954-349X(92)90010-4)

Baltagi, B.H., J.M. Griffin and W. Xiong (2000) "To pool or not to pool: homogeneous versus heterogeneous estimators applied to cigarette demand", *Review of Economics and Statistics*, 82(1), 117-126, [doi:10.1162/003465300558551.](http://dx.doi.org/10.1162/003465300558551)

Baltagi, B.H. (2013) "Econometric analysis of panel data", 5th edition, *John Wiley and Sons*, [http:](http://www.wiley.com/WileyCDA/WileyTitle/productCd-EHEP003191.html) [//www.wiley.com/WileyCDA/WileyTitle/productCd-EHEP003191.html](http://www.wiley.com/WileyCDA/WileyTitle/productCd-EHEP003191.html) Cigar

coef.pvarfeols *Extract PVARFEOLS(p) Model Coefficients*

#### Description

Extract PVARFEOLS(p) Model Coefficients

#### Usage

```
## S3 method for class 'pvarfeols'
coef(object, ...)
```
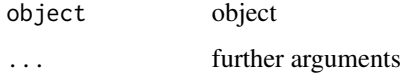

<span id="page-5-0"></span>

<span id="page-6-1"></span><span id="page-6-0"></span>

Extract PVAR(p) Model Coefficients

#### Usage

## S3 method for class 'pvargmm' coef(object, ...)

### Arguments

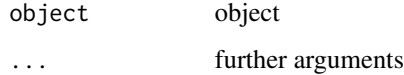

### Examples

data("ex1\_dahlberg\_data") coef(ex1\_dahlberg\_data)

# coef.pvarhk *Extract PVARHK(p) Model Coefficients*

### Description

Extract PVARHK(p) Model Coefficients

# Usage

## S3 method for class 'pvarhk' coef(object, ...)

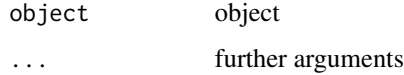

<span id="page-7-0"></span>

The panel data set consists of 265 Swedish municipalities and covers 9 years (1979-1987).

#### Usage

Dahlberg

#### Format

The variables are:

id ID number for municipality

year Year

expenditures Total expenditures

revenues Total own-source revenues

grants Intergovernmental grants received by the municipality

Total expenditures contains both capital and current expenditures.

Expenditures, revenues, and grants are expressed in million SEK. The series are deflated and in per capita form. The implicit deflator is a municipality-specific price index obtained by dividing total local consumption expenditures at current prices by total local consumption expenditures at fixed (1985) prices.

The data are gathered by Statistics Sweden and obtained from Financial Accounts for the Municipalities (Kommunernas Finanser).

#### Source

<http://qed.econ.queensu.ca/jae/2000-v15.4/dahlberg-johansson/>

#### References

M. Dahlberg and E. Johansson (2000) "An examination of the dynamic behavior of local governments using GMM bootstrapping methods", *Journal of Applied Econometrics*, 15(4), 401-416, <http://www.jstor.org/stable/2678589>.

<span id="page-8-0"></span>ex1\_dahlberg\_data *Dahlberg results example 1*

### Description

Dahlberg results example 1

#### Usage

ex1\_dahlberg\_data

# Format

An object of class pvargmm of length 34.

ex1\_dahlberg\_data\_bs *Dahlberg bootstrap results example 1*

# Description

Dahlberg bootstrap results example 1

# Usage

ex1\_dahlberg\_data\_bs

# Format

An object of class list of length 4.

ex2\_nlswork2\_data\_bs *NLS Work 2 bootstrap results example 2*

#### Description

NLS Work 2 bootstrap results example 2

#### Usage

```
ex2_nlswork2_data_bs
```
#### Format

An object of class list of length 4.

<span id="page-9-0"></span>

Example results for Employment UK data

#### Usage

ex3\_abdata

#### Format

An object of class pvargmm of length 36.

extract *Extract Coefficients and GOF Measures from a Statistical Object*

#### Description

Extract Coefficients and GOF Measures from a Statistical Object

### Usage

```
extract(model, ...)
## S3 method for class 'pvargmm'
extract(model, ...)
## S3 method for class 'pvarfeols'
extract(model, ...)
## S3 method for class 'pvarhk'
```
extract(model, ...)

#### Arguments

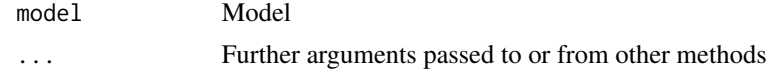

### Examples

data("ex1\_dahlberg\_data") extract(ex1\_dahlberg\_data)

<span id="page-10-1"></span><span id="page-10-0"></span>

Computes the forecast error variance decomposition of a PVAR(p) model.

# Usage

```
fevd_orthogonal(model, n.ahead = 10)
## S3 method for class 'pvargmm'
fevd_orthogonal(model, n.ahead = 10)
```
#### Arguments

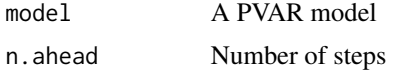

# Details

The estimation is based on orthogonalised impulse response functions.

#### Value

A list with forecast error variances as matrices for each variable.

#### Note

A plot method will be provided in future versions.

#### References

Pfaff, B. (2008) VAR, SVAR and SVEC Models: Implementation Within R Package vars, *Journal of Statistical Software* 27(4) <http://www.jstatsoft.org/v27/i04/>

#### See Also

[pvargmm](#page-21-1) for model estimaion

[oirf](#page-16-1) for orthogonal impulse response function

#### Examples

```
data("ex1_dahlberg_data")
fevd_orthogonal(ex1_dahlberg_data, n.ahead = 8)
```
<span id="page-11-2"></span><span id="page-11-0"></span>

Extracting Fixed Effects

# Usage

```
fixedeffects(model, ...)
```
## S3 method for class 'pvargmm' fixedeffects(model, Only\_Non\_NA\_rows = TRUE, ...)

# Arguments

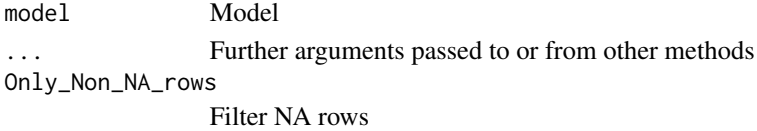

#### Examples

```
data("ex1_dahlberg_data")
fixedeffects(ex1_dahlberg_data)
```
#### <span id="page-11-1"></span>girf *Generalized Impulse Response Function*

# Description

Generalized Impulse Response Function

#### Usage

```
girf(model, n.ahead, ma_approx_steps)
```
## S3 method for class 'pvargmm' girf(model, n.ahead, ma\_approx\_steps)

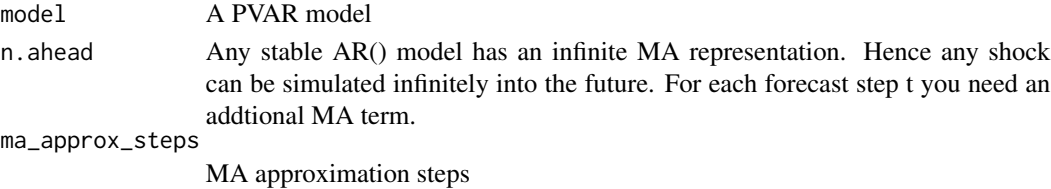

<span id="page-12-0"></span>hansen\_j\_test 13

#### Examples

```
data("ex1_dahlberg_data")
girf(ex1_dahlberg_data, n.ahead = 8, ma_approx_steps= 8)
```
hansen\_j\_test *Sargan-Hansen-J-Test for Overidentification*

# Description

Sargan-Hansen-J-Test for Overidentification

#### Usage

hansen\_j\_test(model, ...)

## S3 method for class 'pvargmm' hansen\_j\_test(model, ...)

# Arguments

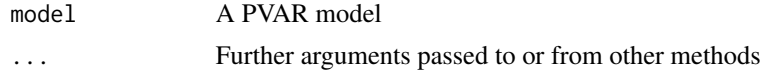

#### Examples

data("ex1\_dahlberg\_data") hansen\_j\_test(ex1\_dahlberg\_data)

knit\_print.pvarfeols *Knit Print Method for pvarfeols*

#### Description

Knit Print Method for pvarfeols

#### Usage

## S3 method for class 'pvarfeols' knit\_print(x, ...)

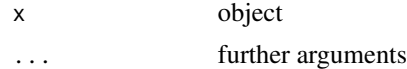

<span id="page-13-0"></span>knit\_print.pvargmm *Knit Print Method for pvargmm*

# Description

Knit Print Method for pvargmm

# Usage

```
## S3 method for class 'pvargmm'
knit_print(x, ...)
```
### Arguments

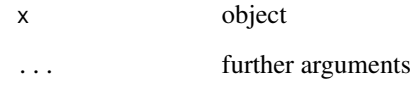

knit\_print.pvarhk *Knit Print Method for pvarhk*

# Description

Knit Print Method for pvarhk

# Usage

```
## S3 method for class 'pvarhk'
knit_print(x, ...)
```
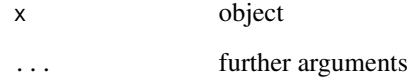

<span id="page-14-0"></span>knit\_print.summary.pvarfeols *Knit Print summary Method*

# Description

Knit Print summary Method

# Usage

```
## S3 method for class 'summary.pvarfeols'
knit_print(x, ...)
```
### Arguments

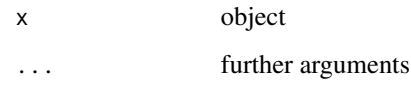

knit\_print.summary.pvargmm *Knit Print summary Method*

# Description

Knit Print summary Method

# Usage

```
## S3 method for class 'summary.pvargmm'
knit_print(x, ...)
```
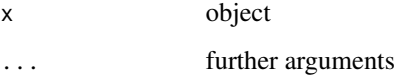

<span id="page-15-0"></span>knit\_print.summary.pvarhk

*Knit Print summary Method*

# Description

Knit Print summary Method

### Usage

```
## S3 method for class 'summary.pvarhk'
knit_print(x, ...)
```
# Arguments

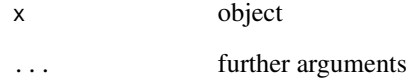

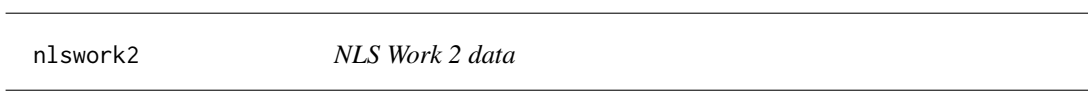

# Description

NLS Work 2 data

# Usage

nlswork2

# Format

An object of class data. frame with 16094 rows and 21 columns.

<span id="page-16-1"></span><span id="page-16-0"></span>

Orthogonal Impulse Response Function

# Usage

oirf(model, n.ahead)

# Arguments

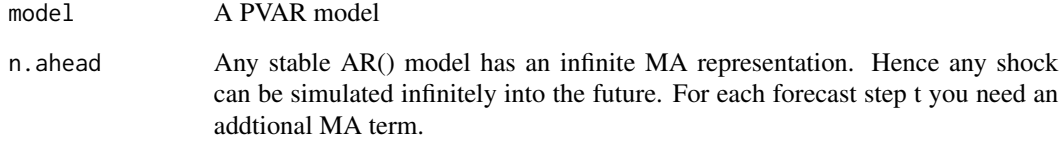

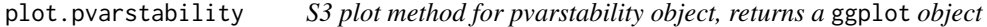

# Description

S3 plot method for pvarstability object, returns a ggplot object

# Usage

```
## S3 method for class 'pvarstability'
plot(x, ...)
```
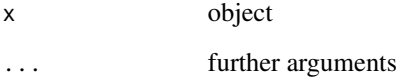

<span id="page-17-0"></span>print.pvarfeols *S3 Print Method for pvarfeols*

# Description

S3 Print Method for pvarfeols

# Usage

```
## S3 method for class 'pvarfeols'
print(x, ...)
```
### Arguments

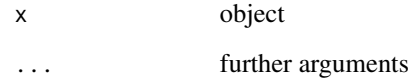

print.pvargmm *S3 Print Method for pvargamm*

# Description

S3 Print Method for pvargamm

# Usage

```
## S3 method for class 'pvargmm'
print(x, \ldots)
```
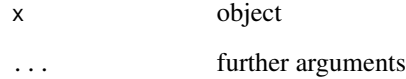

<span id="page-18-0"></span>print.pvarhk *S3 Print Method for pvarhk*

# Description

S3 Print Method for pvarhk

# Usage

```
## S3 method for class 'pvarhk'
print(x, \ldots)
```
### Arguments

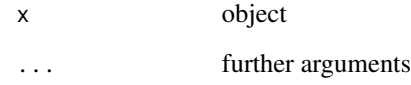

print.pvarstability *S3 print method for pvarstability object*

# Description

S3 print method for pvarstability object

# Usage

```
## S3 method for class 'pvarstability'
print(x, \ldots)
```
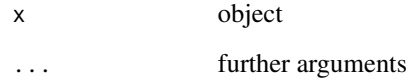

<span id="page-19-0"></span>print.summary.pvarfeols

*S3 Print Method for summary.pvarfeols*

# Description

S3 Print Method for summary.pvarfeols

#### Usage

## S3 method for class 'summary.pvarfeols'  $print(x, \ldots)$ 

# Arguments

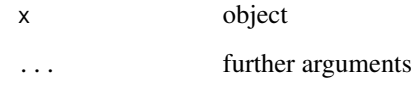

print.summary.pvargmm *S3 Print Method for summary.pvargmm*

### Description

S3 Print Method for summary.pvargmm

#### Usage

```
## S3 method for class 'summary.pvargmm'
print(x, \ldots)
```
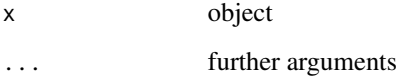

<span id="page-20-0"></span>print.summary.pvarhk *S3 Print Method for summary.pvarhk*

#### Description

S3 Print Method for summary.pvarhk

#### Usage

## S3 method for class 'summary.pvarhk'  $print(x, \ldots)$ 

#### Arguments

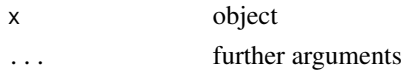

pvalue *P-value S3 Method*

### Description

P-value S3 Method

#### Usage

pvalue(object, ...) ## S3 method for class 'pvargmm' pvalue(object, ...)

## S3 method for class 'pvarfeols' pvalue(object, ...)

## S3 method for class 'pvarhk' pvalue(object, ...)

# Arguments

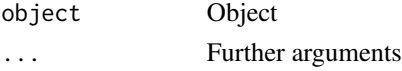

#### Examples

data("ex1\_dahlberg\_data") pvalue(ex1\_dahlberg\_data)

<span id="page-21-0"></span>

This function estimates a stationary PVAR with fixed effects.

#### Usage

```
pvarfeols(dependent_vars, lags, exog_vars, transformation = c("demean"),
  data, panel_identifier = c(1, 2))
```
#### Arguments

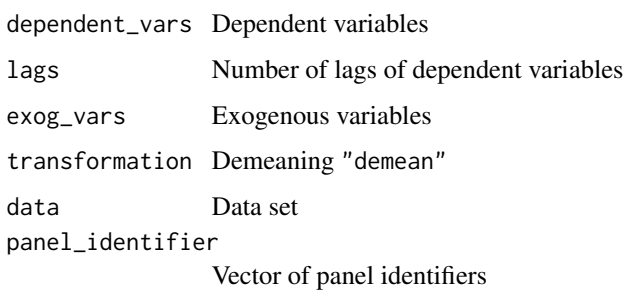

### Examples

```
data(Cigar)
ex1_feols <-
pvarfeols(dependent_vars = c("log_sales", "log_price"),
         lags = 1,exog_vars = c("cpi"),transformation = "demean",
         data = Cigar,
         panel_identifier= c("state", "year"))
```
summary(ex1\_feols)

<span id="page-21-1"></span>pvargmm *GMM Estimation of Panel VAR Models*

# Description

Estimates a panel vector autoregressive (PVAR) model with fixed effects.

#### pvargmm 23

# Usage

```
pvargmm(dependent_vars, lags, predet_vars, exog_vars,
  transformation = "fd", data, panel_identifier = c(1, 2), steps,
  system_instruments = FALSE, system_constant = TRUE,
 pca_instruments = FALSE, pca_eigenvalue = 1,
 max_instr_dependent_vars, max_instr_predet_vars,
 min_instr_dependent_vars = 2L, min_instr_predet_vars = 1L,
 collapse = FALSE, tol = 1e-09, progressbar = TRUE)
```
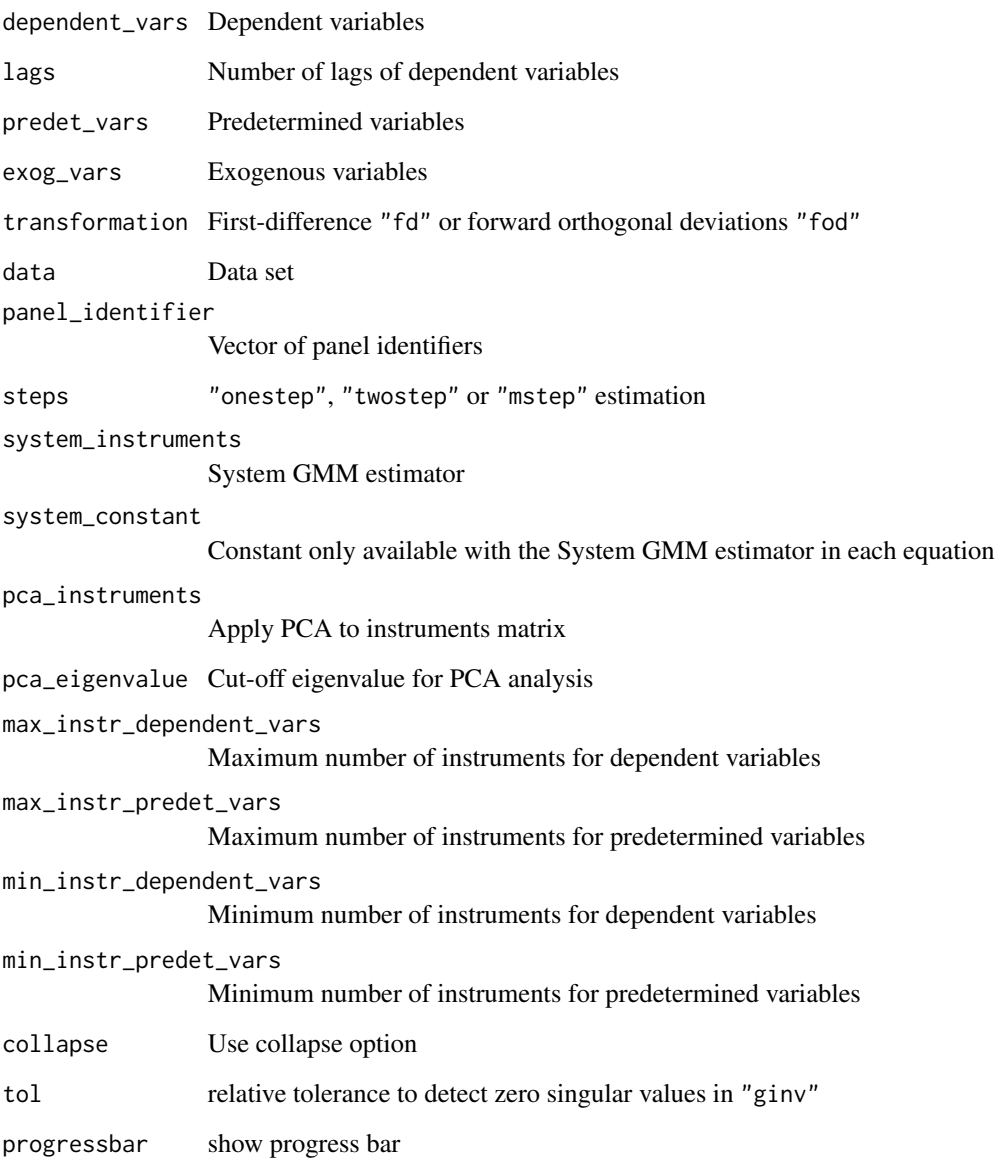

#### Details

The first vector autoregressive panel model (PVAR) was introduced by Holtz-Eakin et al. (1988). Binder et al. (2005) extend their equation-by-equation estimator for a PVAR model with only endogenous variables that are lagged by one period. We further improve this model in Sigmund and Ferstl (2017) to allow for p lags of m endogenous variables, k predetermined variables and n strictly exogenous variables.

Therefore, we consider the following stationary PVAR with fixed effects.

$$
\mathbf{y}_{i,t} = \mu_i + \sum_{l=1}^p \mathbf{A}_l \mathbf{y}_{i,t-l} + \mathbf{B} \mathbf{x}_{i,t} + \mathbf{C} \mathbf{s}_{i,t} + \epsilon_{i,t}
$$

 $\mathbf{I}_m$  denotes an  $m \times m$  identity matrix. Let  $\mathbf{y}_{i,t} \in \mathsf{R}^m$  be an  $m \times 1$  vector of endogenous variables for the *i*th cross-sectional unit at time t. Let  $y_{i,t-1} \in \mathsf{R}^m$  be an  $m \times 1$  vector of lagged endogenous variables. Let  $x_{i,t} \in \mathsf{R}^k$  be an  $k \times 1$  vector of predetermined variables that are potentially correlated with past errors. Let  $s_{i,t} \in \mathbb{R}^n$  be an  $n \times 1$  vector of strictly exogenous variables that neither depend on  $\epsilon_t$  nor on  $\epsilon_{t-s}$  for  $s = 1, \ldots, T$ . The idiosyncratic error vector  $\epsilon_{i,t} \in \mathbb{R}^m$  is assumed to be wellbehaved and independent from both the regressors  $x_{i,t}$  and  $s_{i,t}$  and the individual error component  $\mu_i$ . Stationarity requires that all unit roots of the PVAR model fall inside the unit circle, which therefore places some constraints on the fixed effect  $\mu_i$ . The cross section i and the time section t are defined as follows:  $i = 1, 2, ..., N$  and  $t = 1, 2, ..., T$ . In this specification we assume parameter homogeneity for  $\mathbf{A}_l(m \times m)$ ,  $\mathbf{B}(m \times k)$  and  $\mathbf{C}(m \times n)$  for all i.

A PVAR model is hence a combination of a single equation dynamic panel model (DPM) and a vector autoregressive model (VAR).

First difference and system GMM estimators for single equation dynamic panel data models have been implemented in the STATA package xtabond2 by Roodman (2009) and some of the features are also available in the R package plm.

For more technical details on the estimation, please refer to our working paper Sigmund and Ferstl (2017).

There we define the first difference moment conditions (see Holtz-Eakin et al., 1988; Arellano and Bond, 1991), formalize the ideas to reduce the number of moment conditions by linear transformations of the instrument matrix and define the one- and two-step GMM estimator. Furthermore, we setup the system moment conditions as defined in Blundell and Bond (1998) and present the extended GMM estimator. In addition to the GMM-estimators we contribute to the literature by providing specification tests (Hansen overidentification test, lag selection criterion and stability test of the PVAR polynomial) and classical structural analysis for PVAR models such as orthogonal and generalized impulse response functions, bootstrapped confidence intervals for impulse response analysis and forecast error variance decompositions. Finally, we implement the first difference and the forward orthogonal transformation to remove the fixed effects.

#### Value

A pvargmm object containing the estimation results.

#### References

Arellano, M., Bond, S. (1991) Some Tests of Specification for Panel Sata: Monte Carlo Evidence and an Application to Employment Equations *The Review of Economic Studies*, 58(2), 277–297,

#### <span id="page-24-0"></span>pvargmm 25

doi: [10.2307/2297968](http://doi.org/10.2307/2297968)

Binder M., Hsiao C., Pesaran M.H. (2005) Estimation and Inference in Short Panel Vector Autoregressions with Unit Roots and Cointegration *Econometric Theory*, 21(4), 795–837, doi: [10.1017/](http://doi.org/10.1017/S0266466605050413) [S0266466605050413](http://doi.org/10.1017/S0266466605050413)

Blundell R., Bond S. (1998). Initial Conditions and Moment Restrictions in Dynamic Panel Data Models *Journal of Econometrics*, 87(1), 115–143, doi: [10.1016/S03044076\(98\)000098](http://doi.org/10.1016/S0304-4076(98)00009-8)

Holtz-Eakin D., Newey W., Rosen H.S. (1988) Estimating Vector Autoregressions with Panel Data, *Econometrica*, 56(6), 1371–1395, doi: [10.2307/1913103](http://doi.org/10.2307/1913103)

Roodman, D. (2009) How to Do xtabond2: An Introduction to Difference and System GMM in Stata *The Stata Journal*, 9(1), 86–136, <http://www.stata-journal.com/article.html?article=st0159>

Sigmund, M., Ferstl, R. (2017) Panel Vector Autoregression in R with the Package panelvar *Available at SSRN:* <https://ssrn.com/abstract=2896087> doi: [10.2139/ssrn.2896087](http://doi.org/10.2139/ssrn.2896087)

#### See Also

[stability](#page-27-1) for stability tests

[oirf](#page-16-1) and [girf](#page-11-1) for orthogonal and generalized impulse response functions (including bootstrapped confidence intervals)

[coef.pvargmm](#page-6-1), [se](#page-26-1), [pvalue](#page-20-1), [fixedeffects](#page-11-2) for extrator functions for the most important results

[fevd\\_orthogonal](#page-10-1) for forecast error variance decomposition

#### Examples

```
## Not run:
library(panelvar)
data(abdata)
ex3_abdata <-pvargmm(
dependent_vars = c("emp"),
 lags = 4,
 predet_vars = c("wage"),
 exog_vars = c("cap").transformation = "fd",
 data = abdata,
 panel_identifier = c("id", "year"),
 steps = c("twostep"),system_instruments = TRUE,
 max_instr_dependent_vars = 99,
 max_instr_predet_vars = 99,
 min_instr_dependent_vars = 2L,
 min_instr_predet_vars = 1L,
 collapse = FALSE
)
## End(Not run)
data("ex3_abdata")
summary(ex3_abdata)
data("Dahlberg")
## Not run:
```

```
ex1_dahlberg_data <- pvargmm(dependent_vars = c("expenditures", "revenues", "grants"),
                             lags = 1,transformation = "fod",
                             data = Dahlberg,
                             panel_identifier=c("id", "year"),
                             steps = c("twostep"),
                             system_instruments = FALSE,
                             max_instr_dependent_vars = 99,
                             max_instr_predet_vars = 99,
                             min_instr_dependent_vars = 2L,
                             min_instr_predet_vars = 1L,
                             collapse = FALSE
)
## End(Not run)
data("ex1_dahlberg_data")
summary(ex1_dahlberg_data)
```
pvarhk *Hahn Kuehrsteiner Estimator for PVAR Model*

#### Description

This function estimates a stationary PVAR with fixed effects.

#### Usage

```
pvarhk(dependent_vars, exog_vars, transformation = c("demean"), data,
 panel\_identifier = c(1, 2))
```
#### Arguments

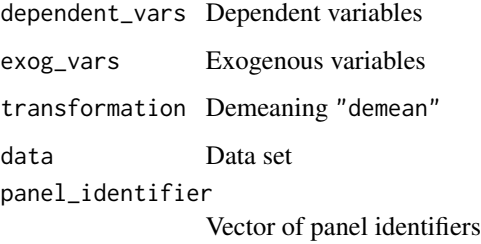

# References

Hahn J., Kuehrsteiner G. (2002) Asymptotically Unbiased Inference for a Dynamic Panel Model with Fixed Effects When Both n and T Are Large, *Econometrica*, 70(4), 1639–1657

Examples

```
data(Dahlberg)
ex1_hk <-
pvarhk(dependent_vars = c("expenditures", "revenues", "grants"),
        transformation = "demean",
       data = Dahlberg,
       panel_identifier= c("id", "year"))
summary(ex1_hk)
```
# <span id="page-26-1"></span>se *Standard Error S3 Method*

### Description

Standard Error S3 Method

#### Usage

se(object, ...) ## S3 method for class 'pvargmm' se(object, ...) ## S3 method for class 'pvarfeols' se(object, ...) ## S3 method for class 'pvarhk' se(object, ...)

#### Arguments

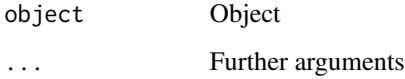

# Examples

data("ex1\_dahlberg\_data") se(ex1\_dahlberg\_data)

<span id="page-26-0"></span>se and the contract of the contract of the contract of the contract of the contract of the contract of the contract of the contract of the contract of the contract of the contract of the contract of the contract of the con

<span id="page-27-1"></span><span id="page-27-0"></span>

Stability of PVAR(p) model

#### Usage

```
stability(model, ...)
## S3 method for class 'pvargmm'
stability(model, ...)
## S3 method for class 'pvarfeols'
stability(model, ...)
```
### Arguments

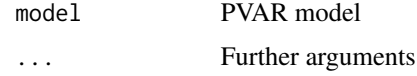

#### Value

A pvarstability object containing eigenvalue stability conditions

#### Examples

```
data("ex1_dahlberg_data")
stability_info <- stability(ex1_dahlberg_data)
print(stability_info)
plot(stability_info)
```
summary.pvarfeols *S3 Summary Method for pvarfeols*

# Description

S3 Summary Method for pvarfeols

# Usage

```
## S3 method for class 'pvarfeols'
summary(object, ...)
```
# <span id="page-28-0"></span>summary.pvargmm 29

# Arguments

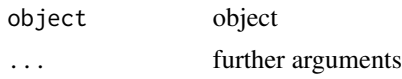

summary.pvargmm *S3 Summary Method for pvargmm*

# Description

S3 Summary Method for pvargmm

## Usage

## S3 method for class 'pvargmm' summary(object, ...)

# Arguments

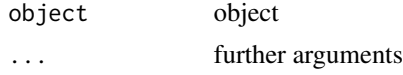

summary.pvarhk *S3 Summary Method for pvarhk*

# Description

S3 Summary Method for pvarhk

#### Usage

```
## S3 method for class 'pvarhk'
summary(object, ...)
```
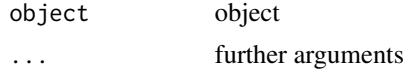

# <span id="page-29-0"></span>Index

∗Topic datasets abdata, [3](#page-2-0) Cigar, [5](#page-4-0) Dahlberg, [8](#page-7-0) ex1\_dahlberg\_data, [9](#page-8-0) ex1\_dahlberg\_data\_bs, [9](#page-8-0) ex2\_nlswork2\_data\_bs, [9](#page-8-0) ex3\_abdata, [10](#page-9-0) nlswork2, [16](#page-15-0) abdata, [3](#page-2-0) Andrews\_Lu\_MMSC, [4](#page-3-0) bootstrap\_irf, [4](#page-3-0) Cigar, [5](#page-4-0) coef.pvarfeols, [6](#page-5-0) coef.pvargmm, [7,](#page-6-0) *[25](#page-24-0)* coef.pvarhk, [7](#page-6-0) Dahlberg, [8](#page-7-0) ex1\_dahlberg\_data, [9](#page-8-0) ex1\_dahlberg\_data\_bs, [9](#page-8-0) ex2\_nlswork2\_data\_bs, [9](#page-8-0) ex3\_abdata, [10](#page-9-0) extract, [10](#page-9-0) fevd\_orthogonal, [11,](#page-10-0) *[25](#page-24-0)* fixedeffects, [12,](#page-11-0) *[25](#page-24-0)* girf, [12,](#page-11-0) *[25](#page-24-0)* hansen\_j\_test, [13](#page-12-0) knit\_print.pvarfeols, [13](#page-12-0) knit\_print.pvargmm, [14](#page-13-0) knit\_print.pvarhk, [14](#page-13-0) knit\_print.summary.pvarfeols, [15](#page-14-0) knit\_print.summary.pvargmm, [15](#page-14-0) knit\_print.summary.pvarhk, [16](#page-15-0)

nlswork2, [16](#page-15-0)

oirf, *[11](#page-10-0)*, [17,](#page-16-0) *[25](#page-24-0)*

plot.pvarstability, [17](#page-16-0) print.pvarfeols, [18](#page-17-0) print.pvargmm, [18](#page-17-0) print.pvarhk, [19](#page-18-0) print.pvarstability, [19](#page-18-0) print.summary.pvarfeols, [20](#page-19-0) print.summary.pvargmm, [20](#page-19-0) print.summary.pvarhk, [21](#page-20-0) pvalue, [21,](#page-20-0) *[25](#page-24-0)* pvarfeols, [22](#page-21-0) pvargmm, *[11](#page-10-0)*, [22](#page-21-0) pvarhk, [26](#page-25-0)

se, *[25](#page-24-0)*, [27](#page-26-0) stability, *[25](#page-24-0)*, [28](#page-27-0) summary.pvarfeols, [28](#page-27-0) summary.pvargmm, [29](#page-28-0) summary.pvarhk, [29](#page-28-0)